## SER 300 - INTRODUÇÃO AO GEOPROCESSAMENTO

LABORATÓRIO 5: Análise Espacial de Dados Geográficos

Por: Philipe Riskalla Leal

### · VISUALIZAR PI'S SELECIONADOS

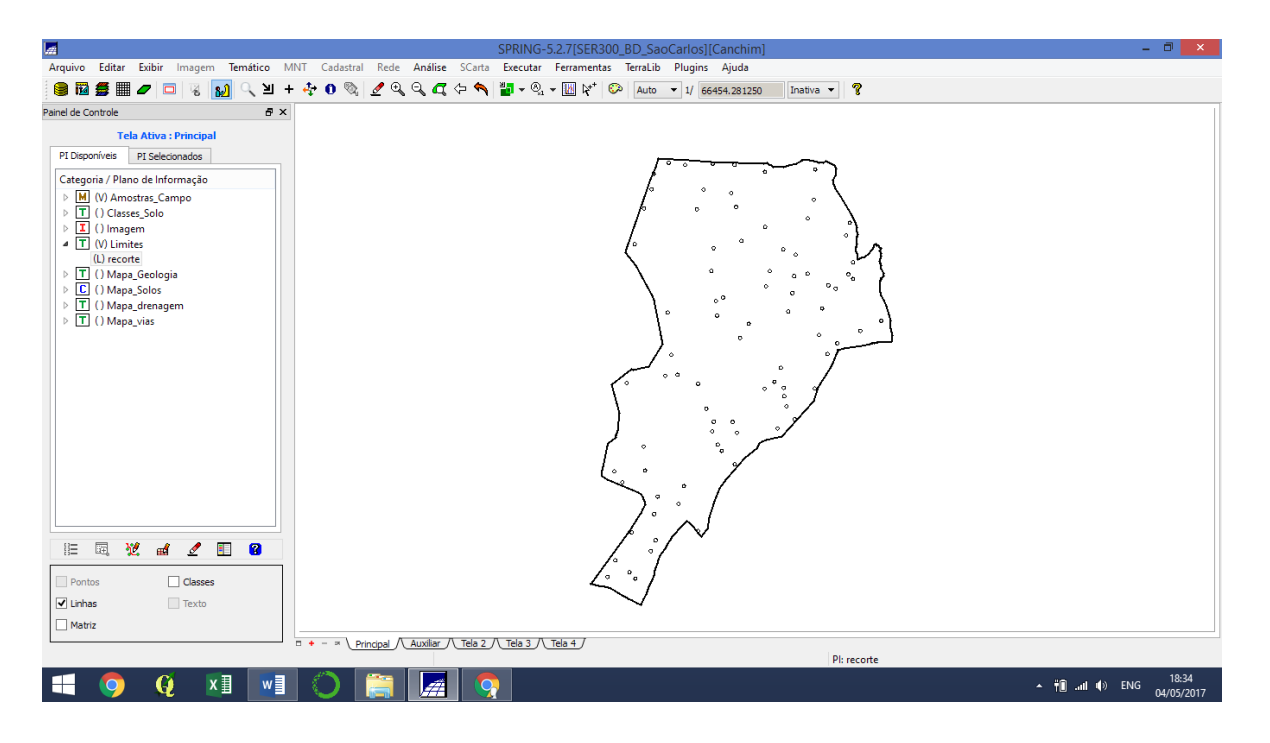

### ANÁLISE EXPLORATÓRIA

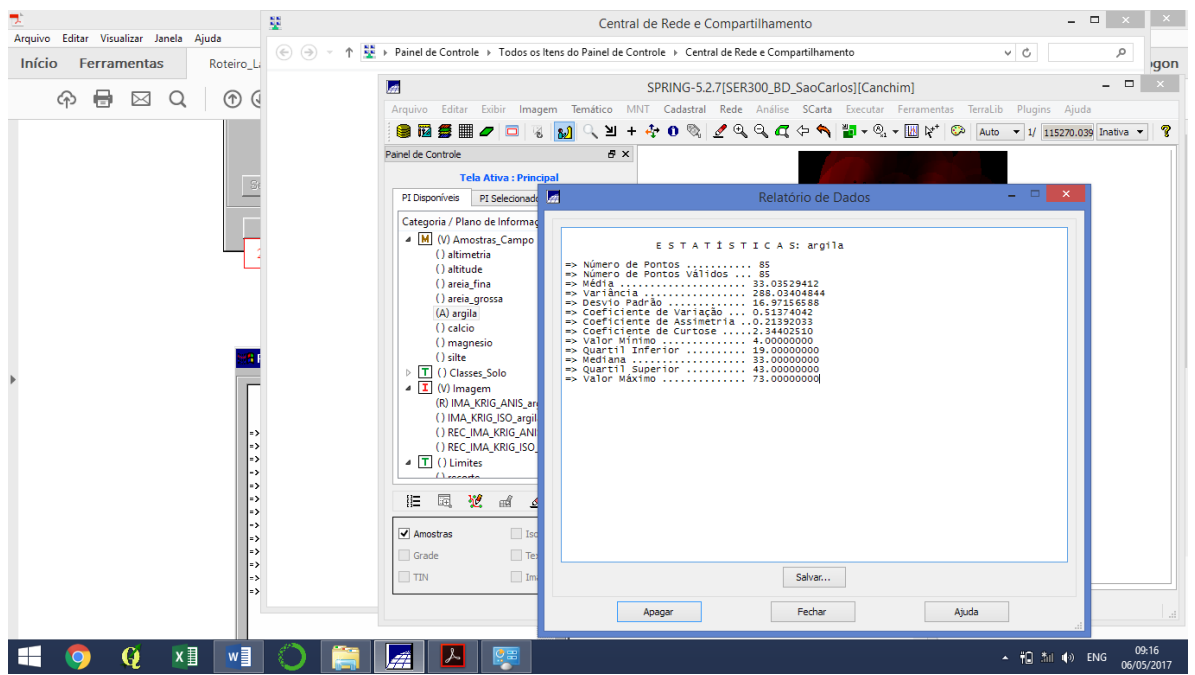

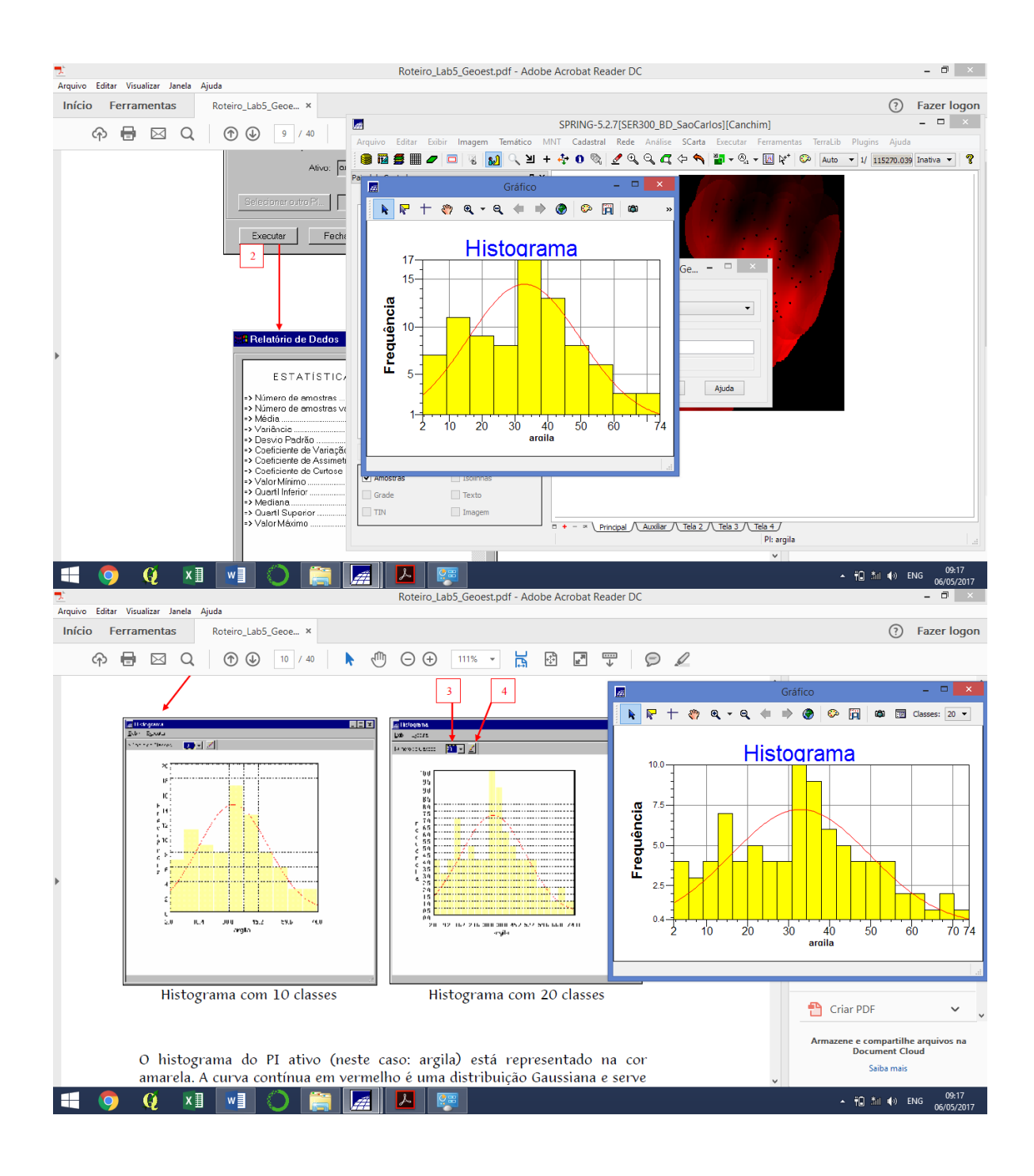

#### Gráfico Normal:

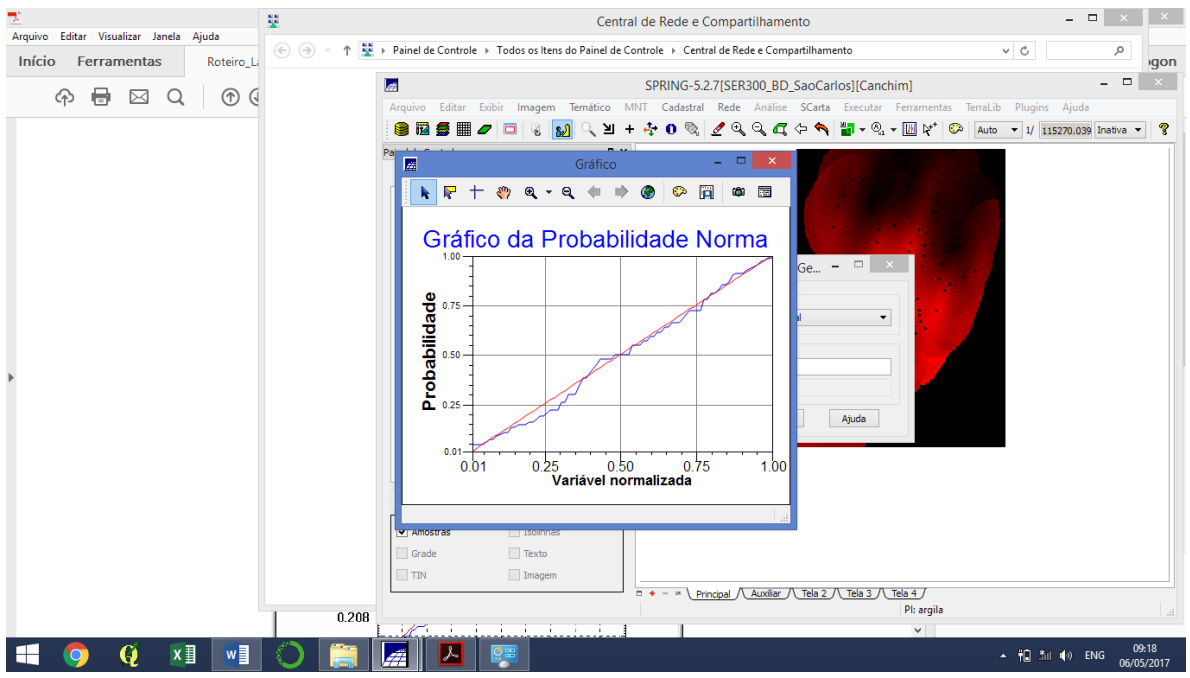

### CASO ISOTRÓPICO

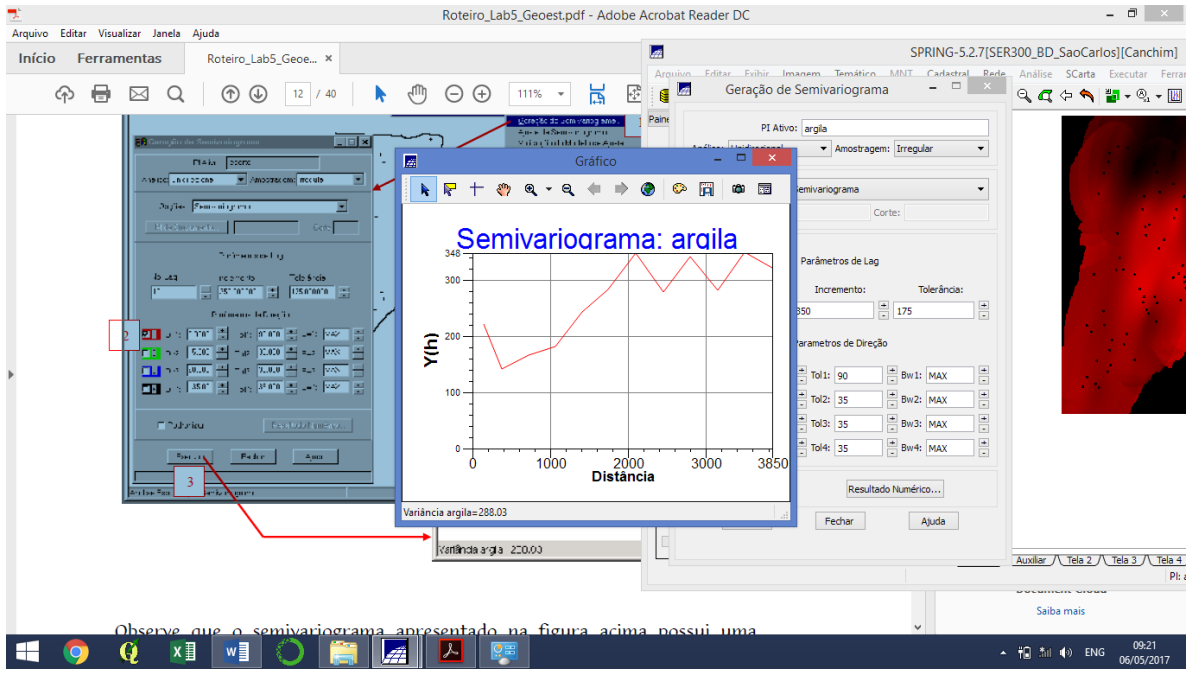

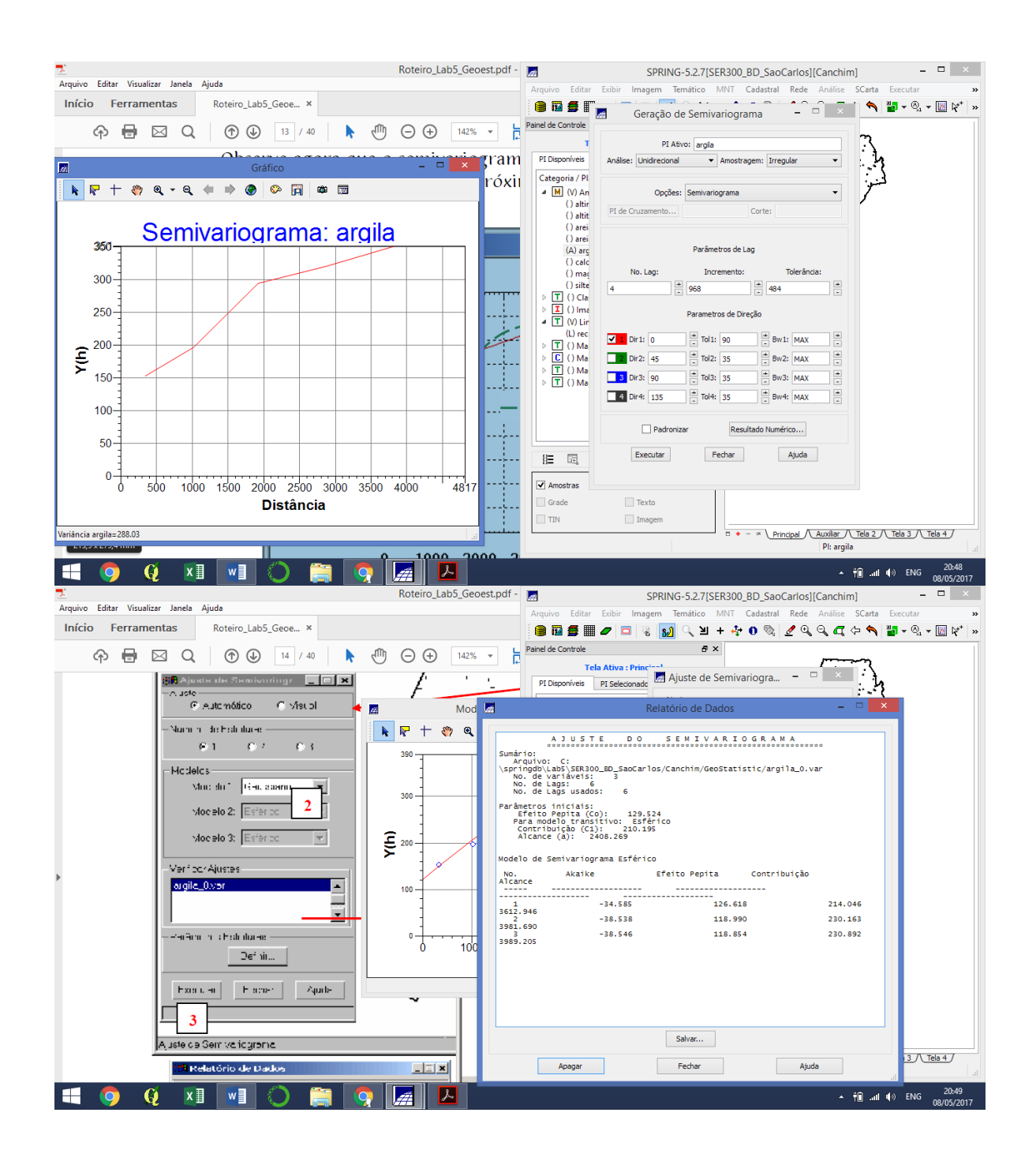

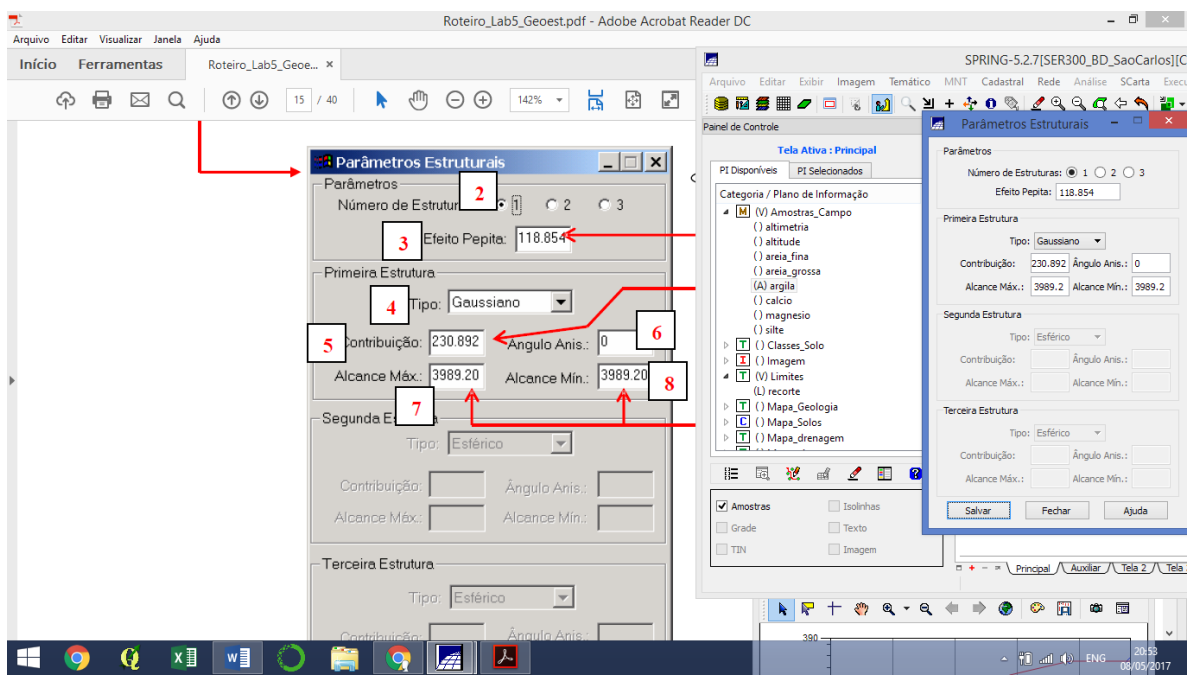

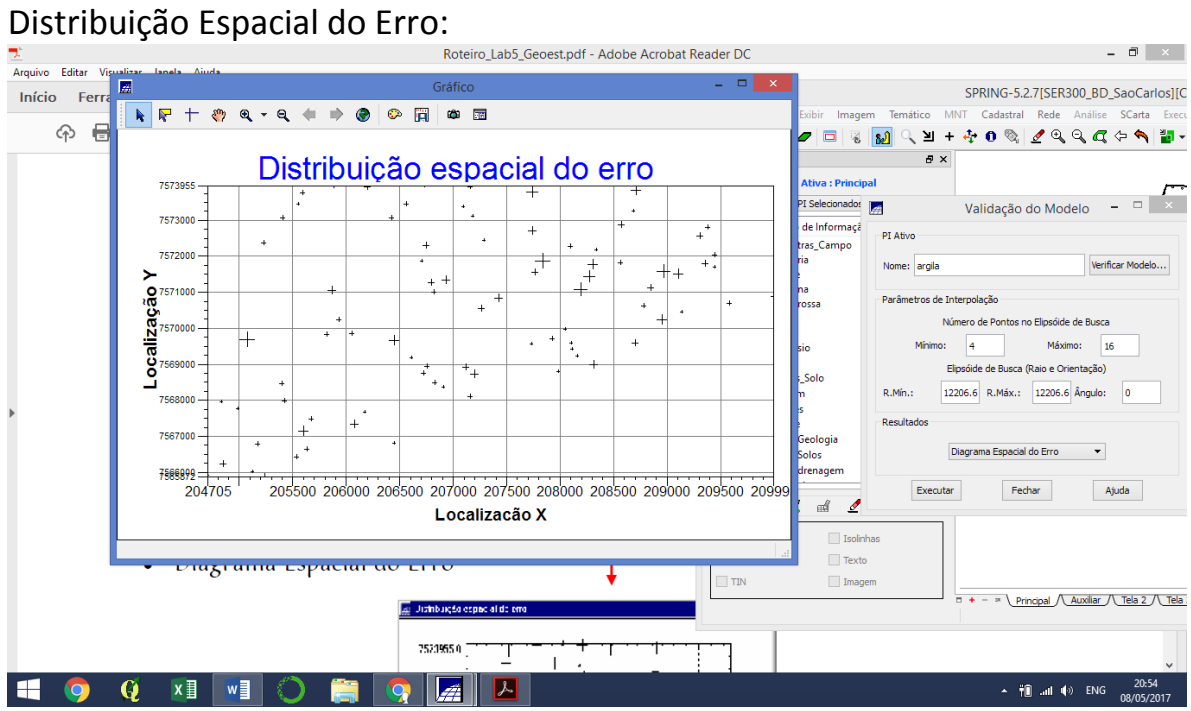

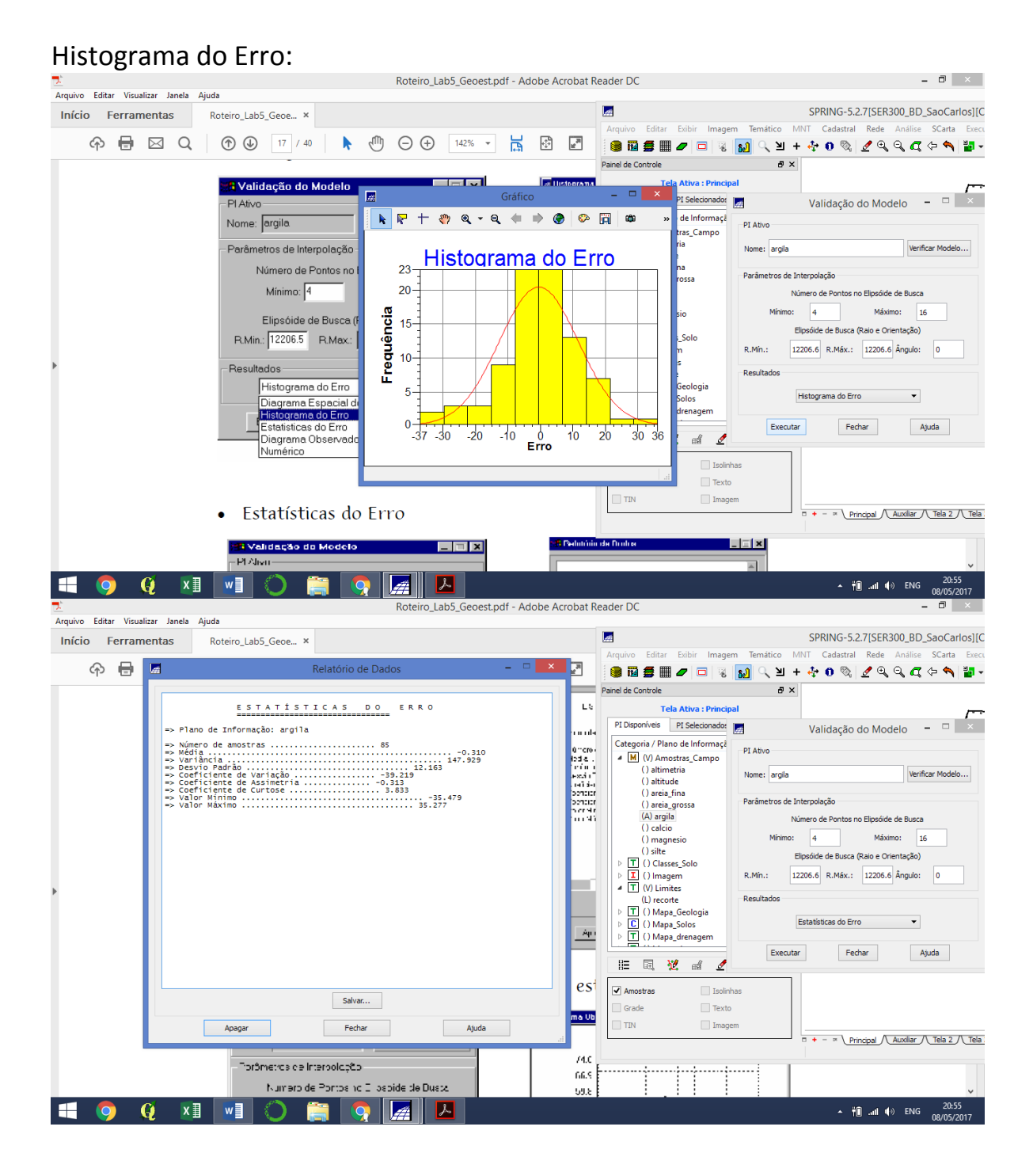

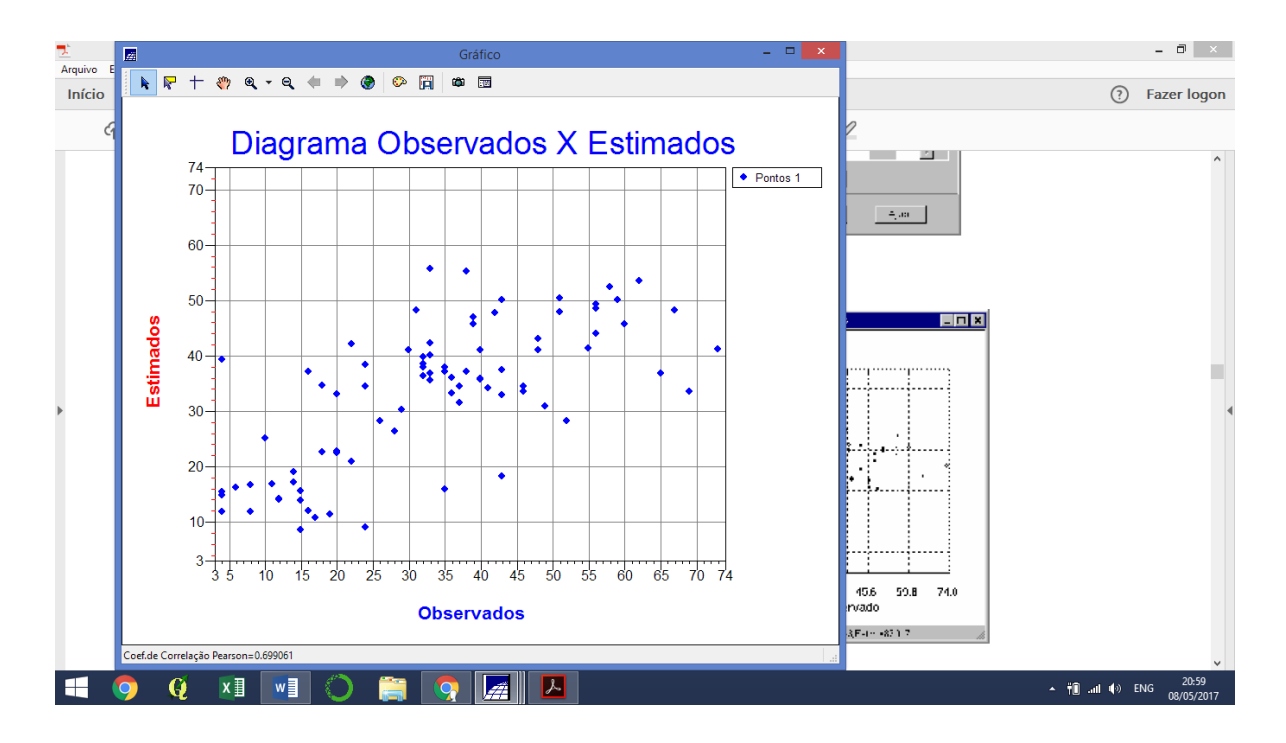

### Krigagem da Argila:

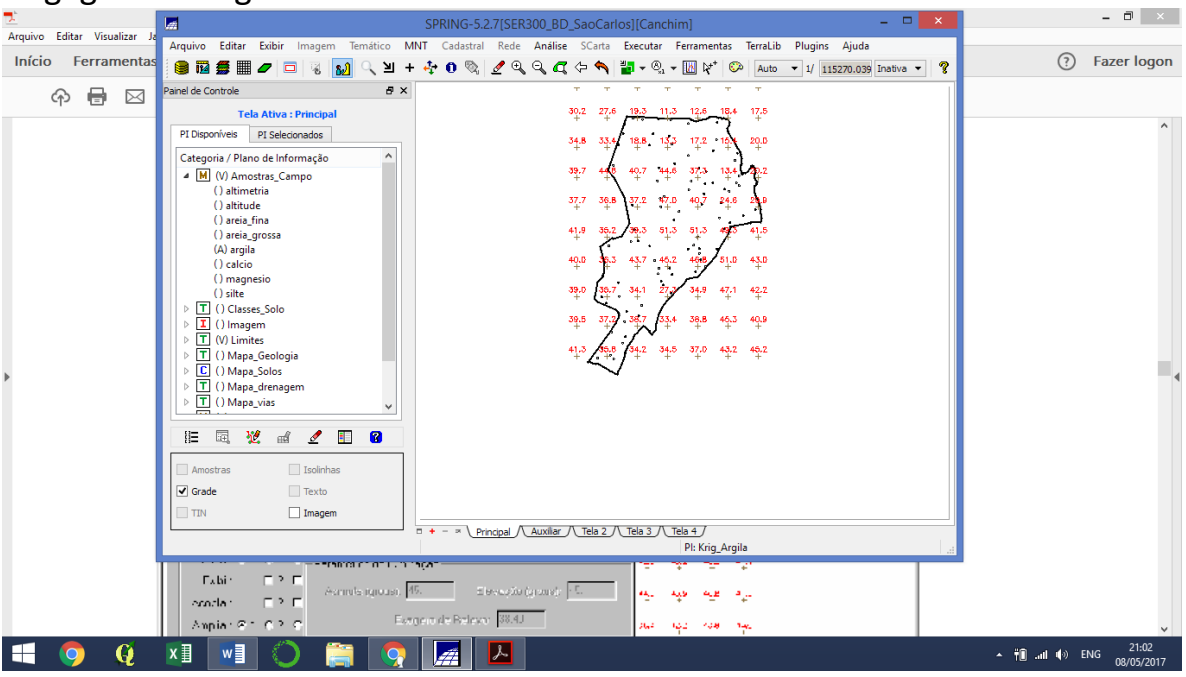

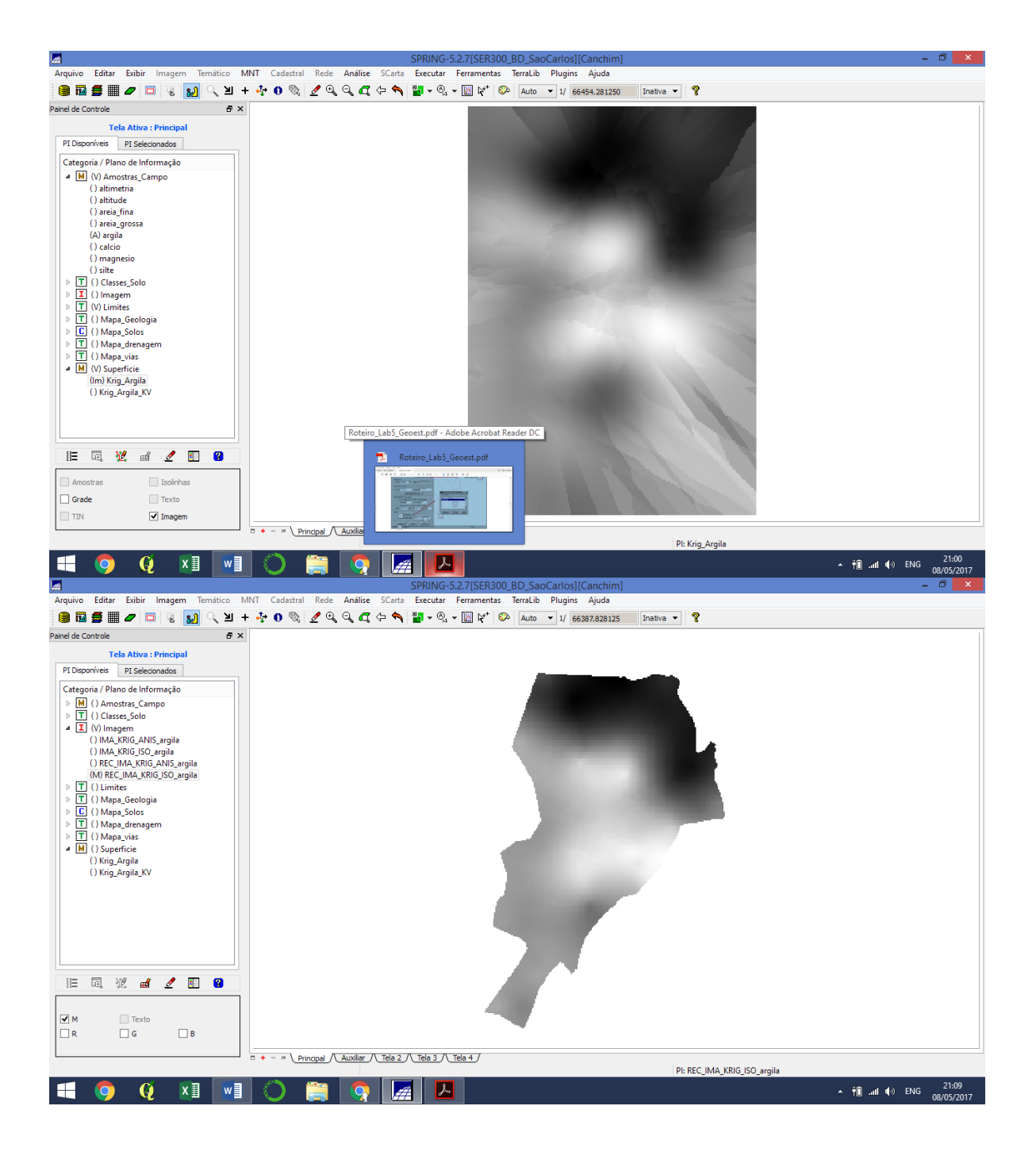

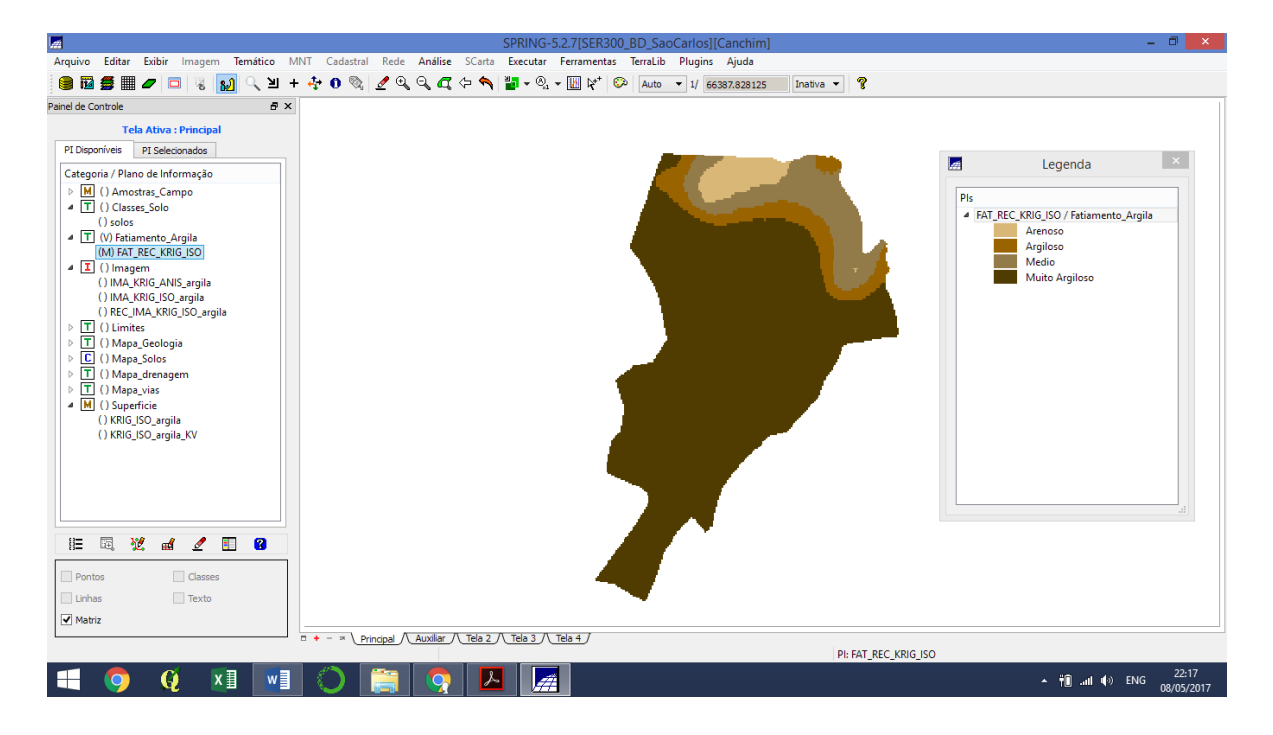

#### Anisotropia da argila:

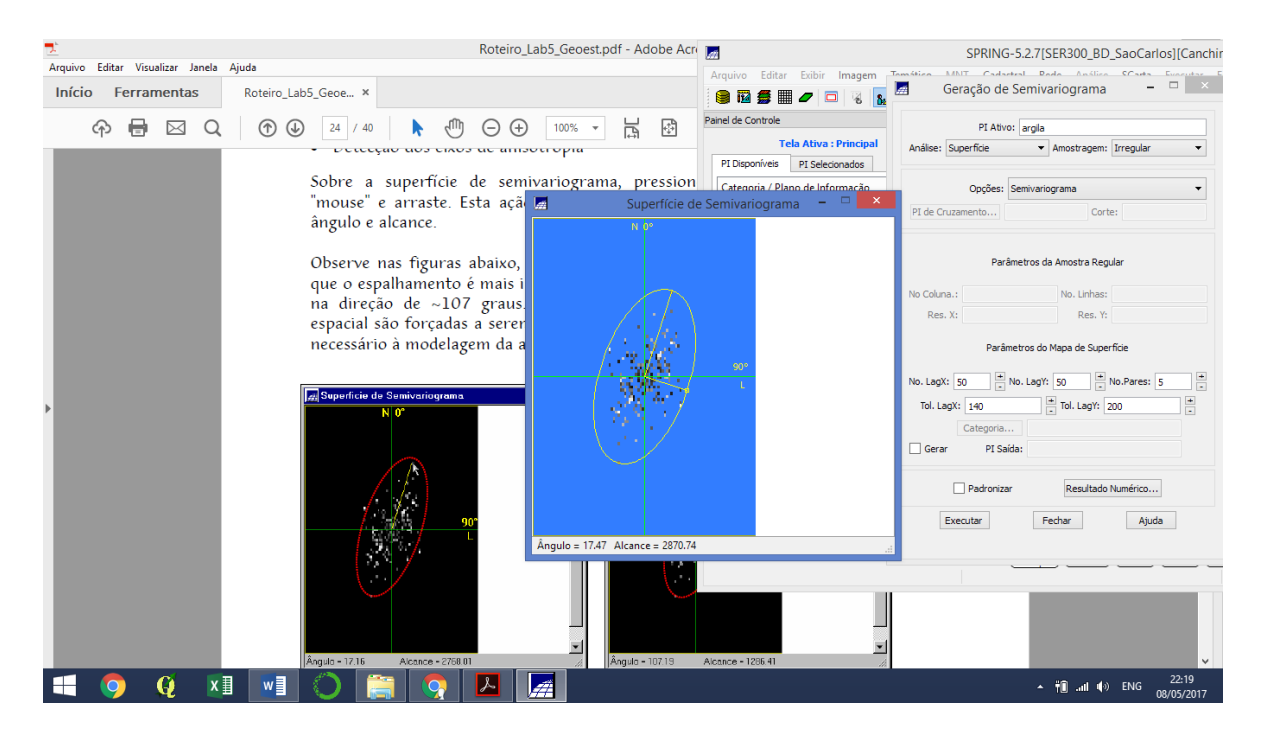

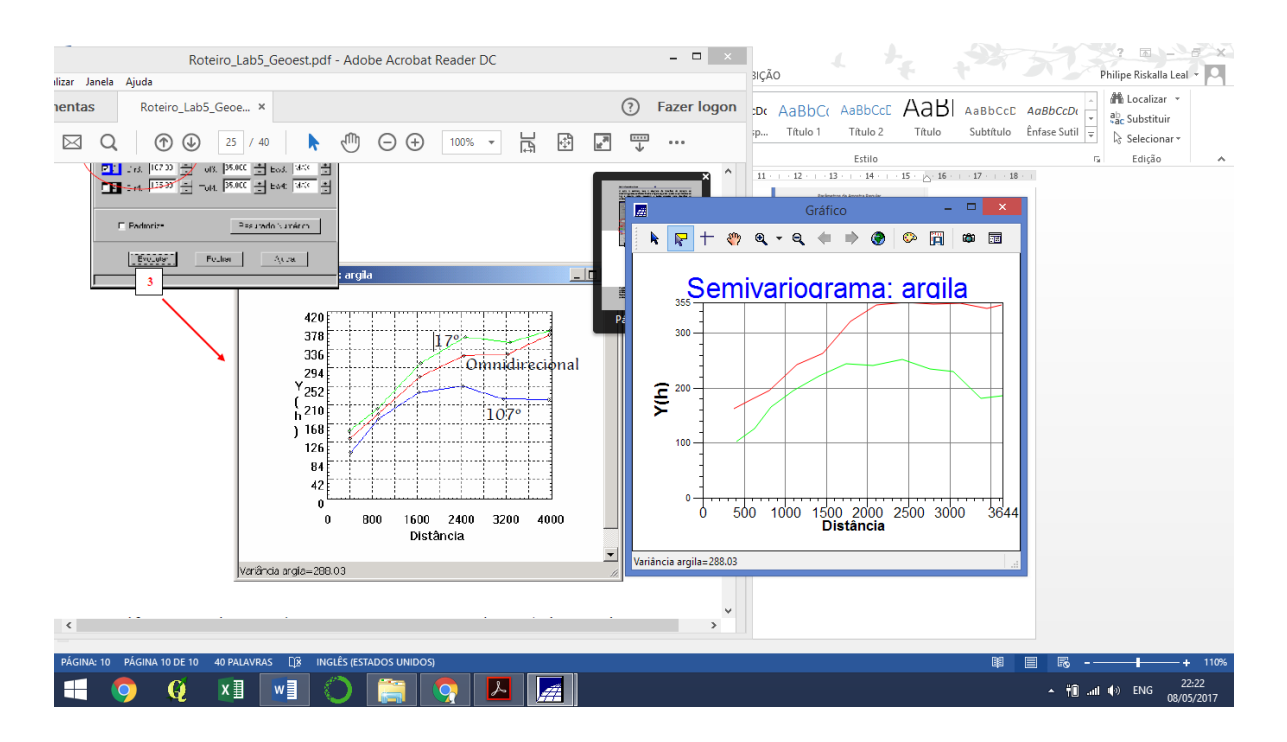

#### Ajuste de Semivariograma por anisotropia:

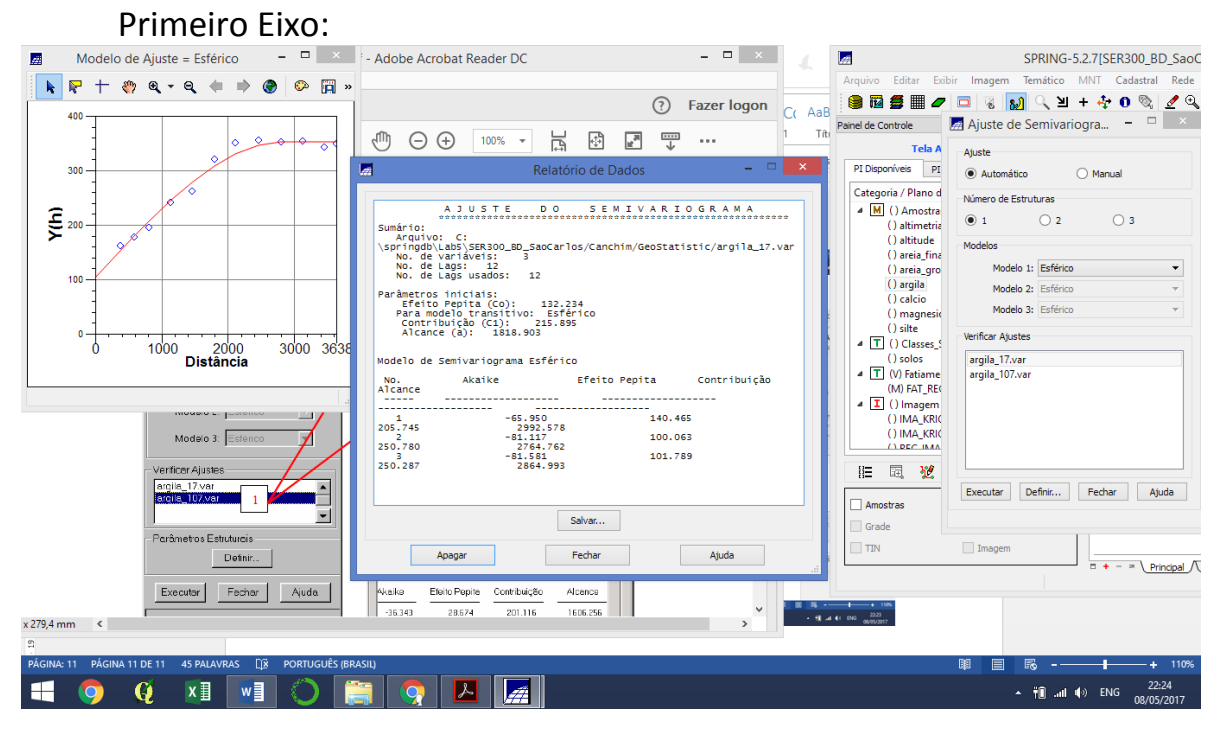

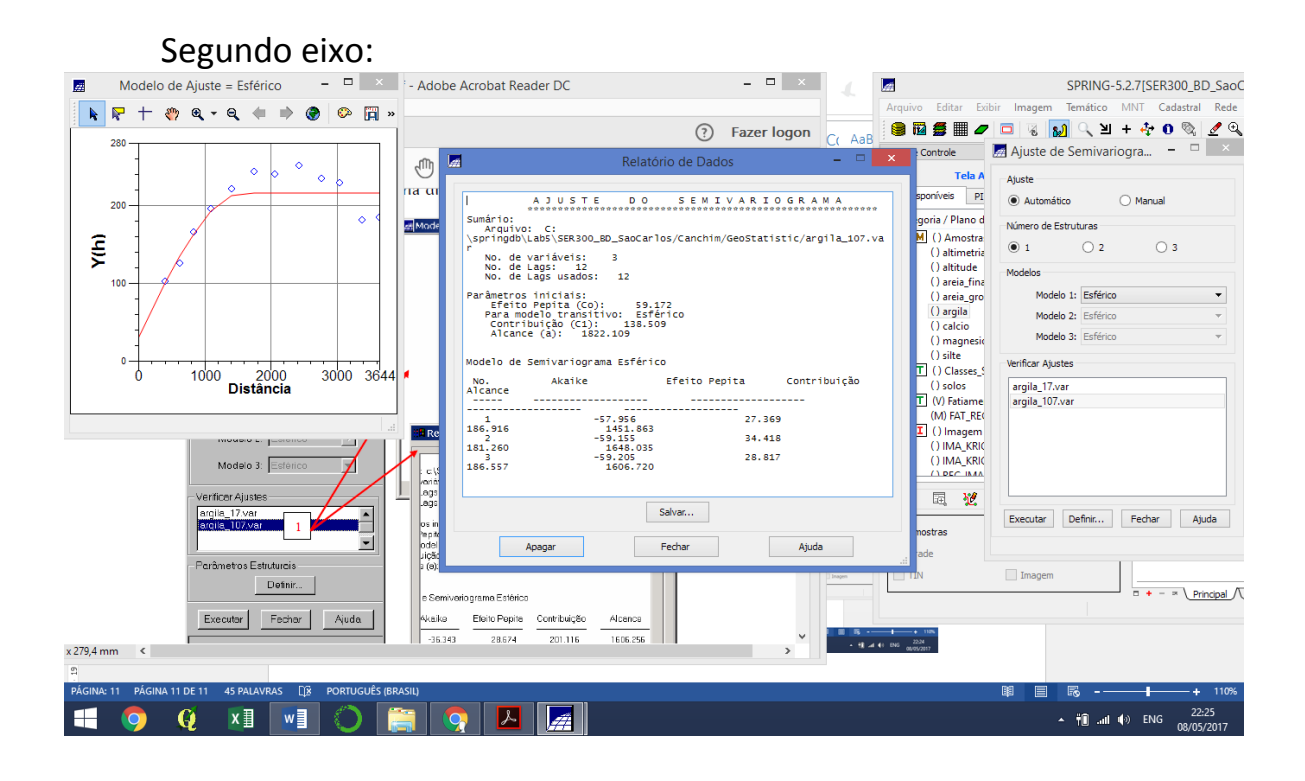

# MODELAGEM DA ANISOTROPIA<br>Roteiro\_Lab5\_Geoest.pdf - Adobe Acrobat Reader DC

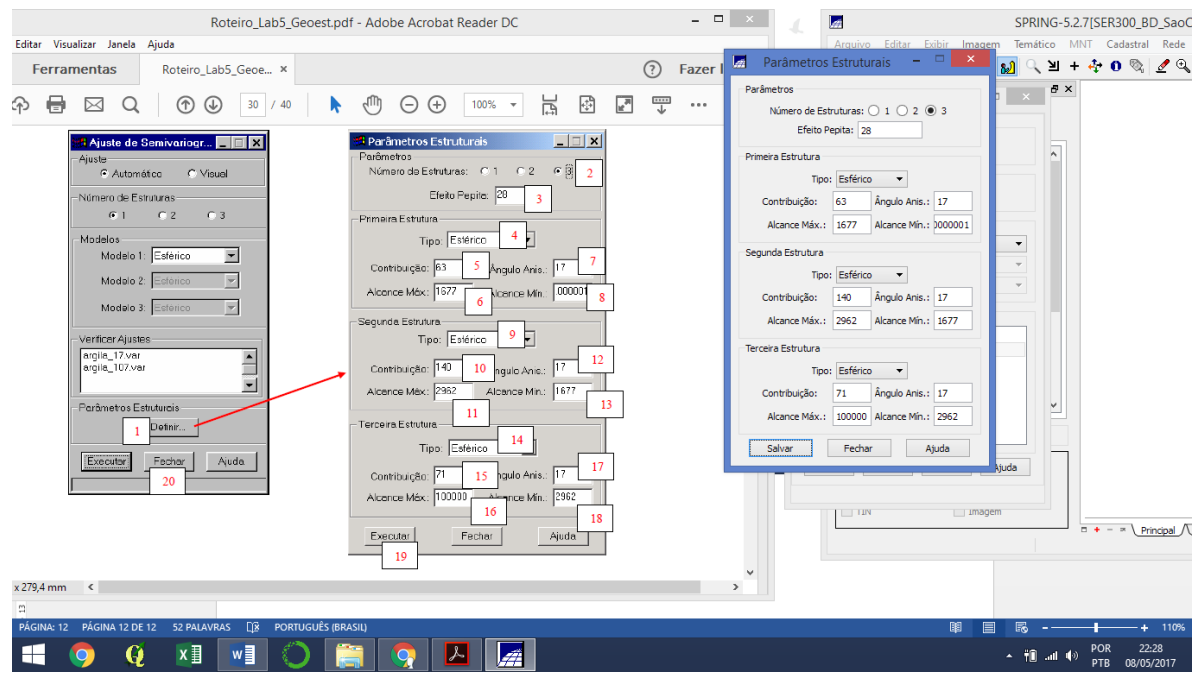

### VALIDAÇÃO DO MODELO DE AJUSTE

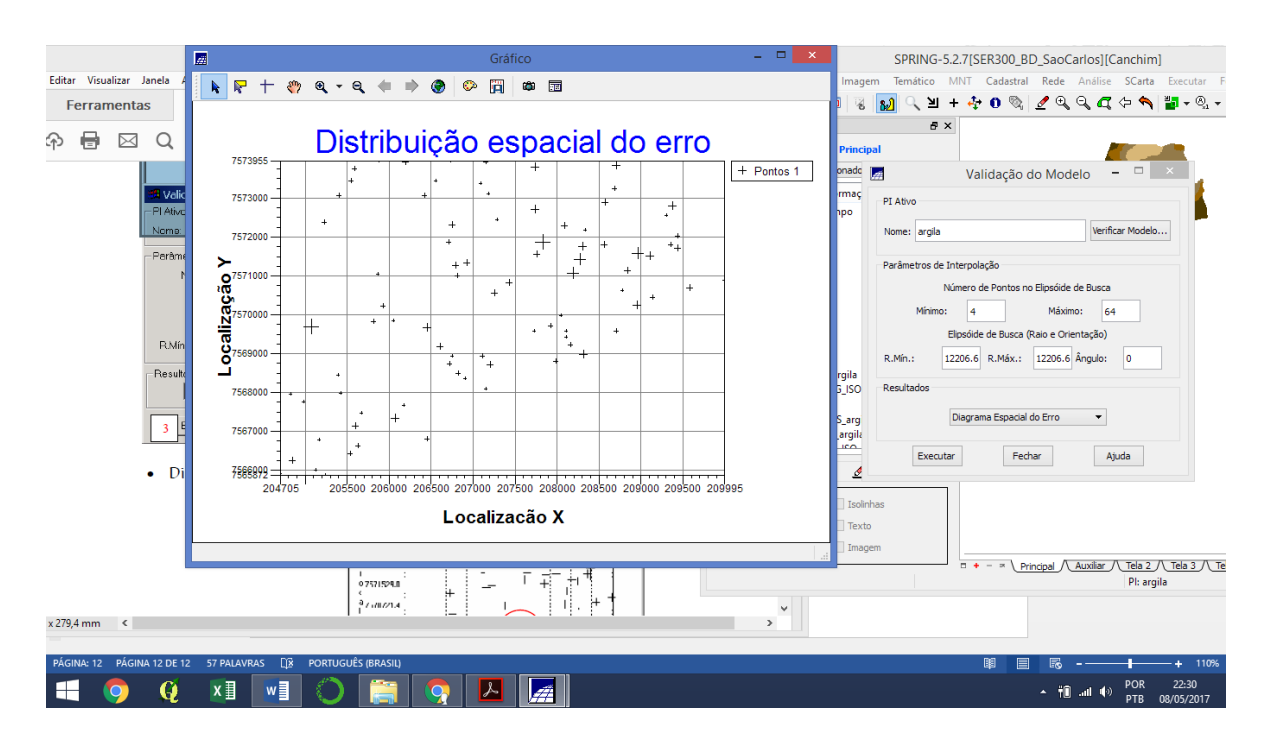

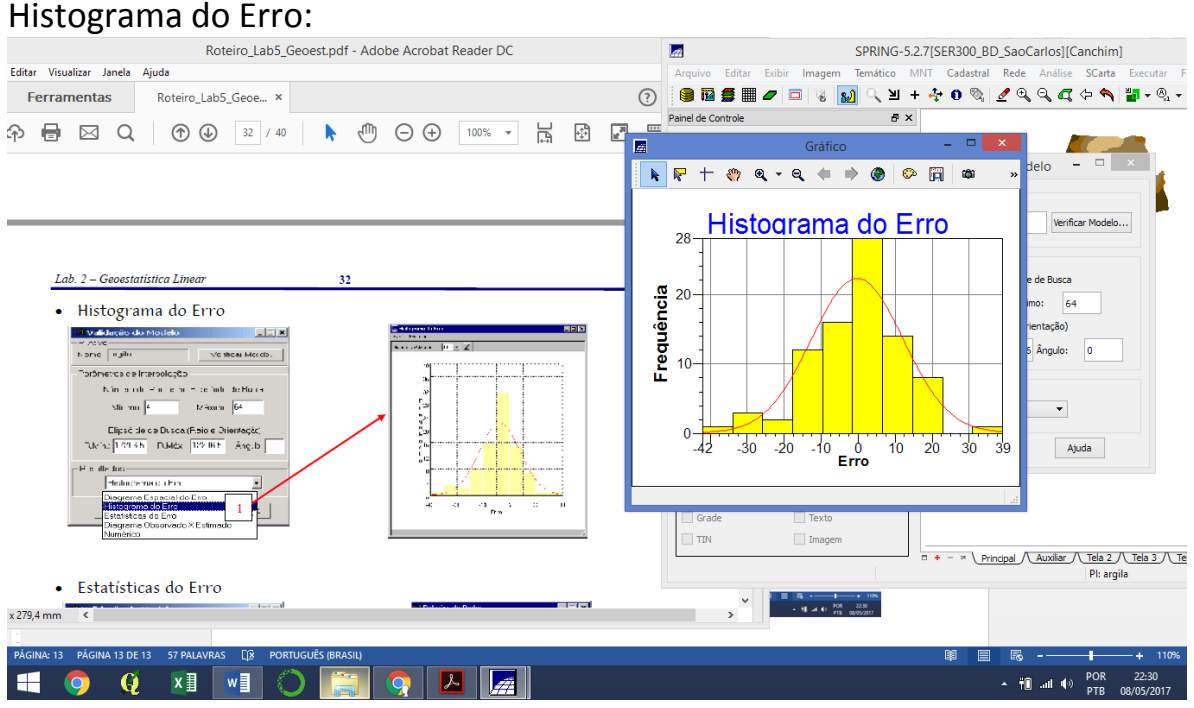

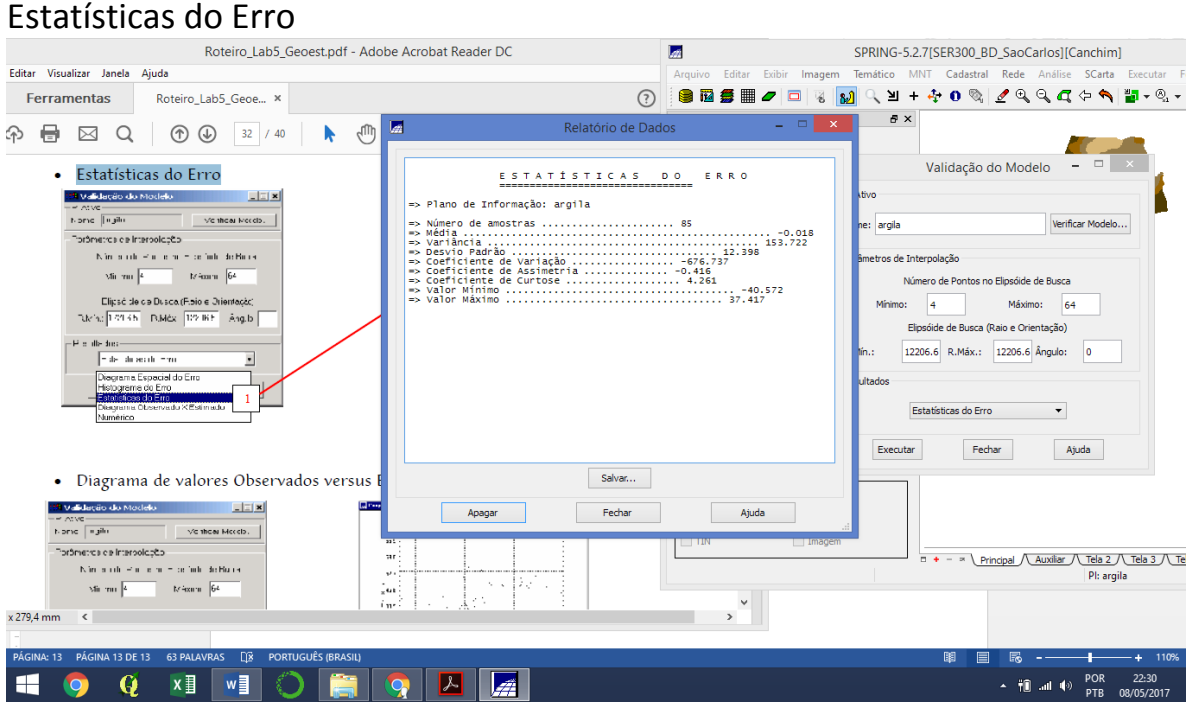

#### Diagrama de valores Observados versus Estimados

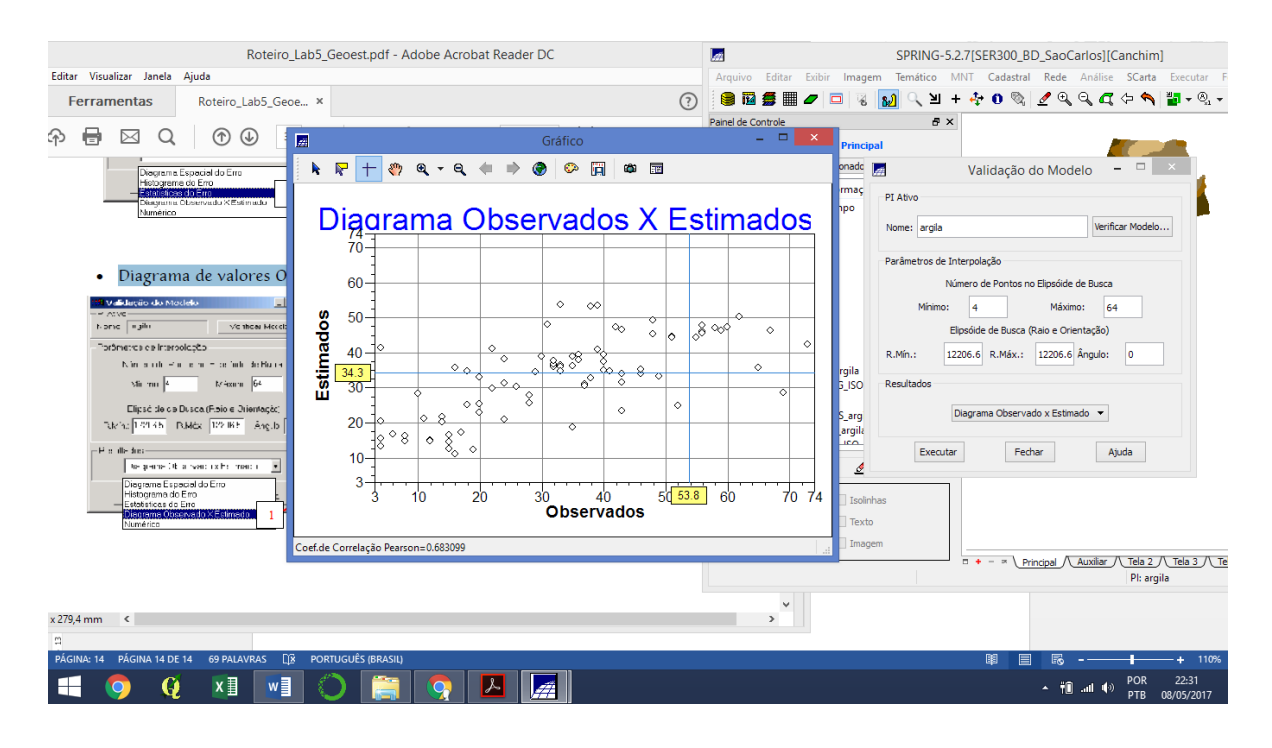

Krigagem anisotrópica da argila:

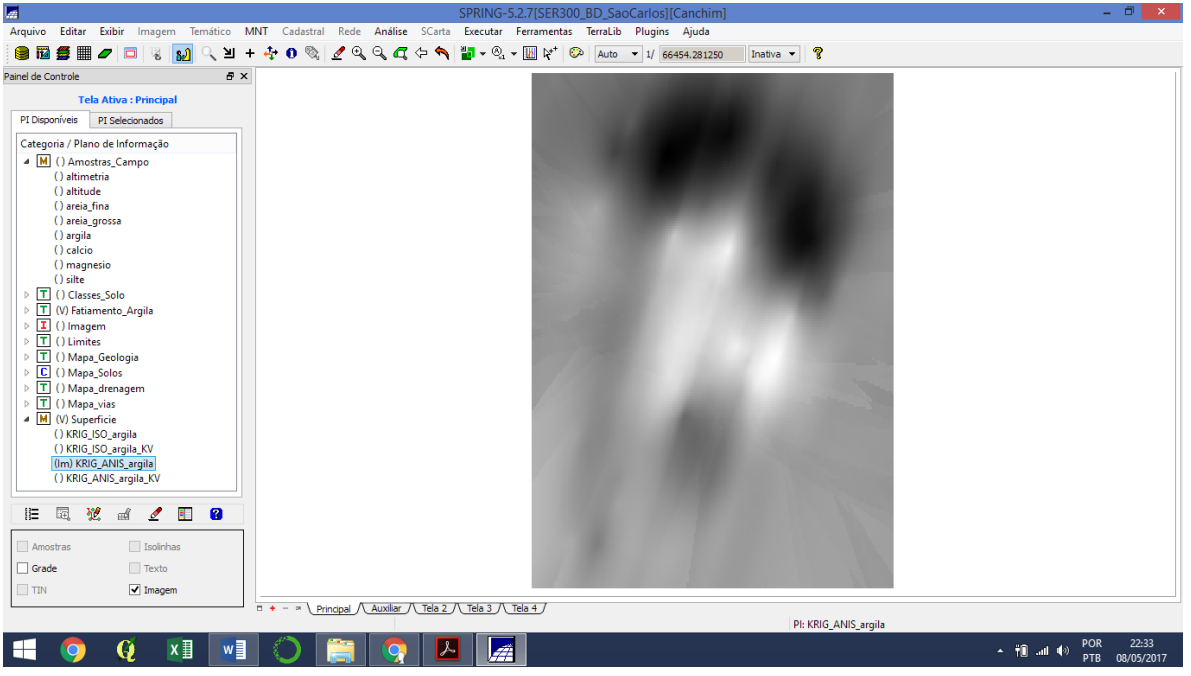

Recorte da Krigagem anisotrópica da argila pelo LEGAL:

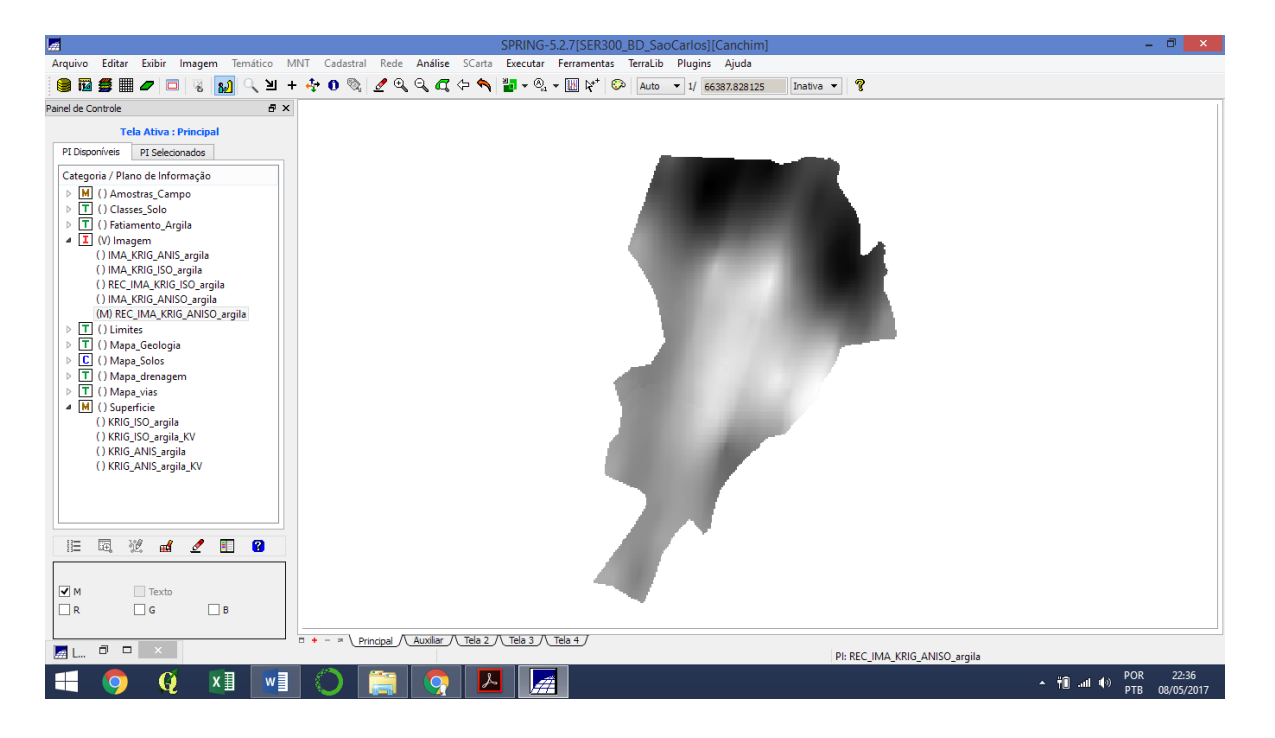

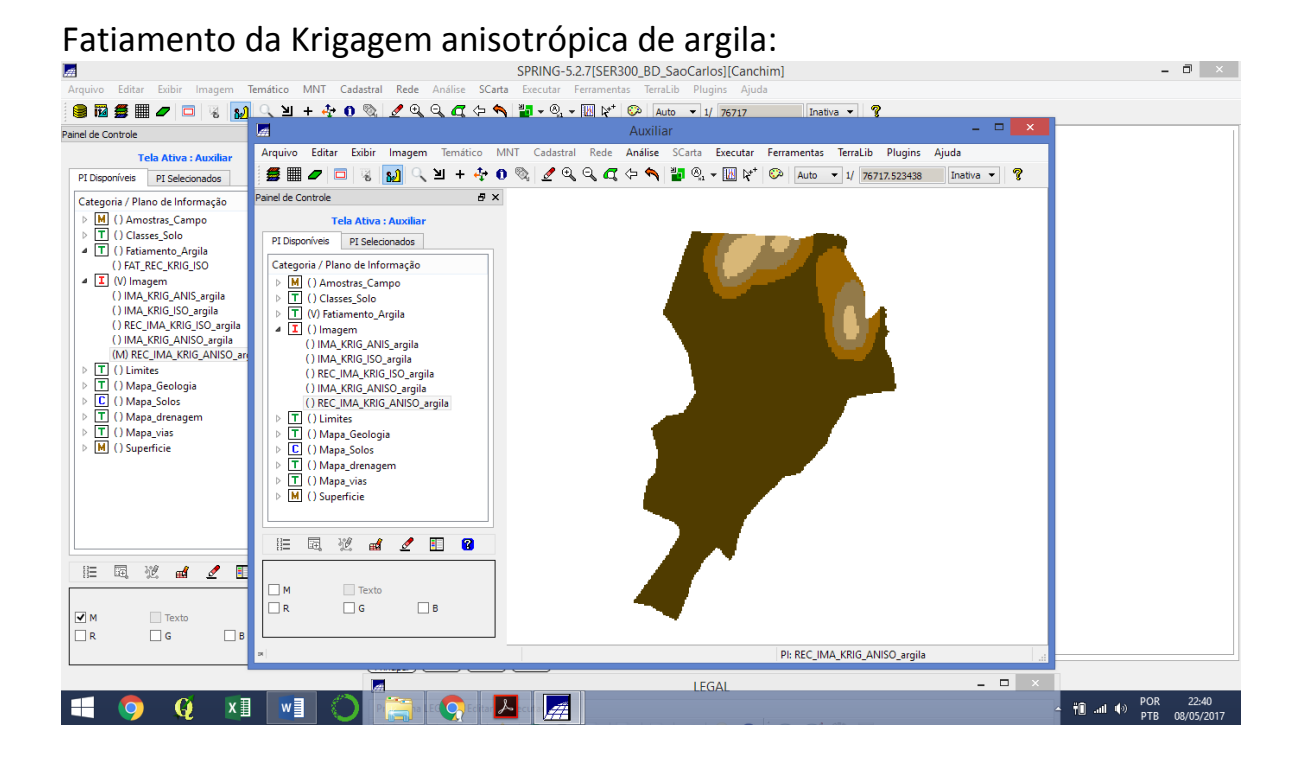

ANÁLISE DOS RESULTADOS (Iso e Anisotrópico):

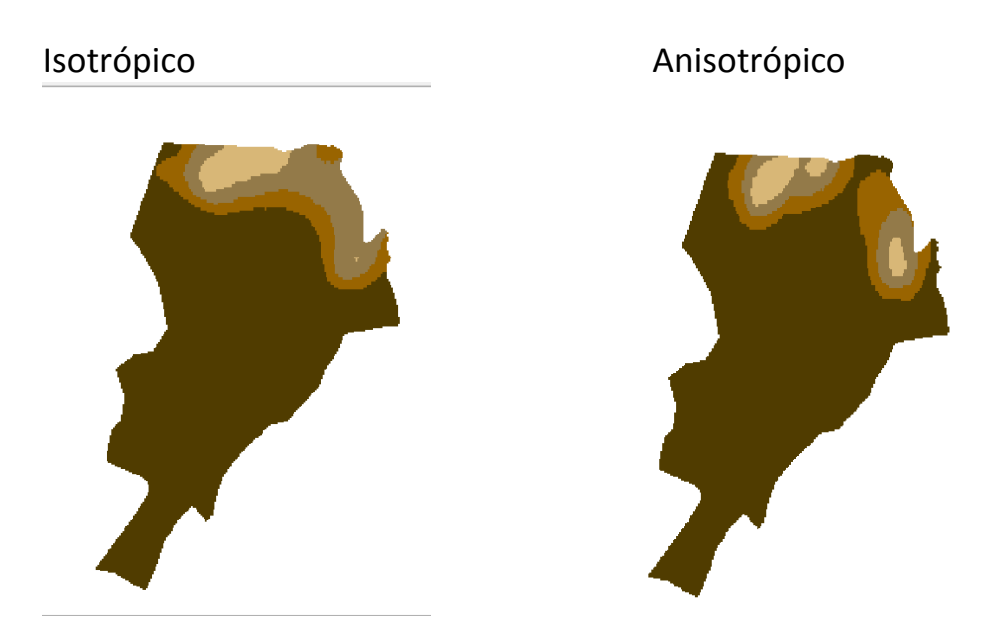

Computar o teor médio de argila para cada classe de solo, a partir das superfícies isotrópicas e anisotrópicas, e atualizar a tabela de atributos

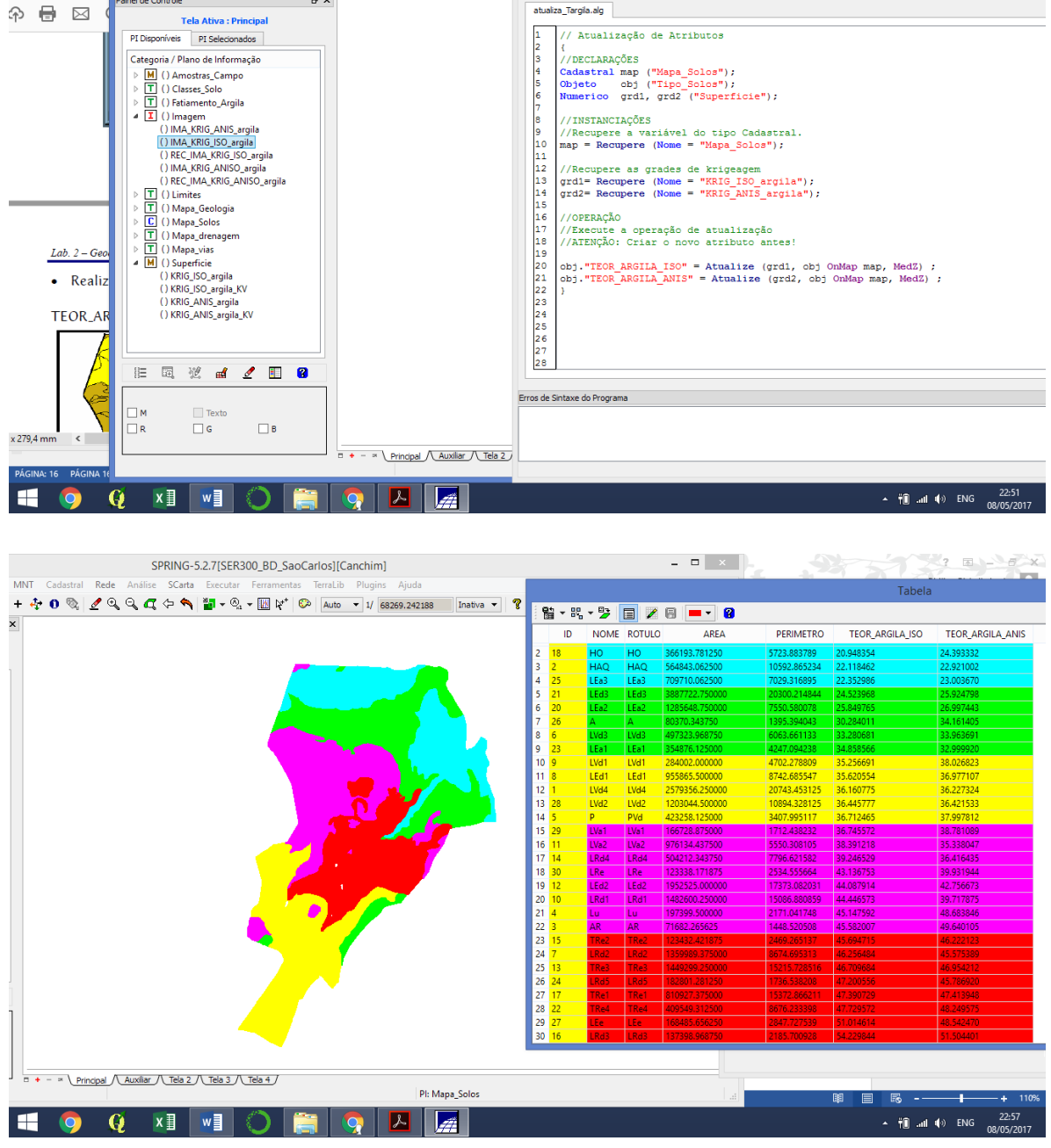

SPRING-5.2.7[SER EX SPRING-5.2.7]<br>Arquivo Editar Exibir Imagem Temático MNT Cadastral Rede Análise SCata Programa.LEGAL Editar Executar (<br>BBBEIZOD & BDQ Q Q Q Q Q Q D D D Q Q Q Q Q Q Q Q D D Q Q Q Q Q Q Q Q Q Q Q Q Q Q Q Q

atualiza\_Targila.alg

**Editar Visualizar Jan** Ferramentas

 $\circledR$  and  $\circledR$ 

.<br>Painel de Controle

**Tela Ativa : Principal** PI Disponíveis PI Selecionados

 $\theta$  x

Tabela de atributos do vetor Mapa – Solos:

| ID                      | <b>NO</b>      | <b>ROTU</b>      | <b>AREA</b> | <b>PERIMET</b> | <b>TEOR_ARGIL</b>             | <b>TEOR_ARGILA</b> |
|-------------------------|----------------|------------------|-------------|----------------|-------------------------------|--------------------|
|                         | <b>ME</b>      | LO               |             | <b>RO</b>      | A_ISO                         | <b>ANIS</b>        |
| $\mathbf{1}$            | LV             | LVd4             | 2579356.25  | 20743.45       | 36.160775                     | 36.227324          |
|                         | d4             |                  | 0000        | 3125           |                               |                    |
| $\overline{2}$          | HA             | <b>HAQ</b>       | 564843.062  | 10592.86       | 22.118462                     | 22.921002          |
|                         | Q              |                  | 500         | 5234           |                               |                    |
| $\overline{\mathbf{3}}$ | <b>AR</b>      | <b>AR</b>        | 71682.2656  | 1448.520       | 45.582007                     | 49.640105          |
|                         |                |                  | 25          | 508            |                               |                    |
| 4                       | Lu             | Lu               | 197399.500  | 2171.041       | 45.147592                     | 48.683846          |
|                         |                |                  | 000         | 748            |                               |                    |
| 5                       | P              | PVd              | 423258.125  | 3407.995       | 36.712465                     | 37.997812          |
|                         |                |                  | 000         | 117            |                               |                    |
| 6                       | LV             | LVd3             | 497323.968  | 6063.661       | 33.280681                     | 33.963691          |
|                         | d3             |                  | 750         | 133            |                               |                    |
| $\overline{\mathbf{z}}$ | <b>LR</b>      | LRd2             | 1359989.37  | 8674.695       | 46.256484                     | 45.575389          |
|                         | d2             |                  | 5000        | 313            |                               |                    |
| 8                       | LEd            | LEd1             | 955865.500  | 8742.685       | 35.620554                     | 36.977107          |
|                         | $\mathbf{1}$   |                  | 000         | 547            |                               |                    |
| 9                       | LV             | LVd1             | 284002.000  | 4702.278       | 35.256691                     | 38.026823          |
|                         | d1             |                  | 000         | 809            |                               |                    |
| 10                      | <b>LR</b>      | LRd1             | 1482600.25  | 15086.88       | 44.446573                     | 39.717875          |
|                         | d1             |                  | 0000        | 0859           |                               |                    |
| 11                      | LV             | LVa <sub>2</sub> | 976134.437  | 5550.308       | 38.391218                     | 35.338047          |
|                         | a2             |                  | 500         | 105            |                               |                    |
| 12                      |                | LEd LEd2         | 1952525.00  | 17373.08       | 44.087914                     | 42.756673          |
|                         | $\overline{2}$ |                  | 0000        | 2031           |                               |                    |
| 13                      | <b>TR</b>      | TRe3             |             |                |                               | 46.954212          |
|                         | e3             |                  | 0000        | 8516           |                               |                    |
| 14                      | <b>LR</b>      | LRd4             |             |                | 504212.343 7796.621 39.246529 | 36.416435          |
|                         | d4             |                  | 750         | 582            |                               |                    |
| 15                      | <b>TR</b>      | TRe2             | 123432.421  |                | 2469.265 45.694715            | 46.222123          |
|                         | e <sub>2</sub> |                  | 875         | 137            |                               |                    |
| 16                      | <b>LR</b>      | LRd3             | 137398.968  | 2185.700       | 54.229844                     | 51.504401          |
|                         | d3             |                  | 750         | 928            |                               |                    |
| 17                      | <b>TR</b>      | TRe1             |             |                | 810927.375 15372.86 47.390729 | 47.413948          |
|                         | e1             |                  | 000         | 6211           |                               |                    |

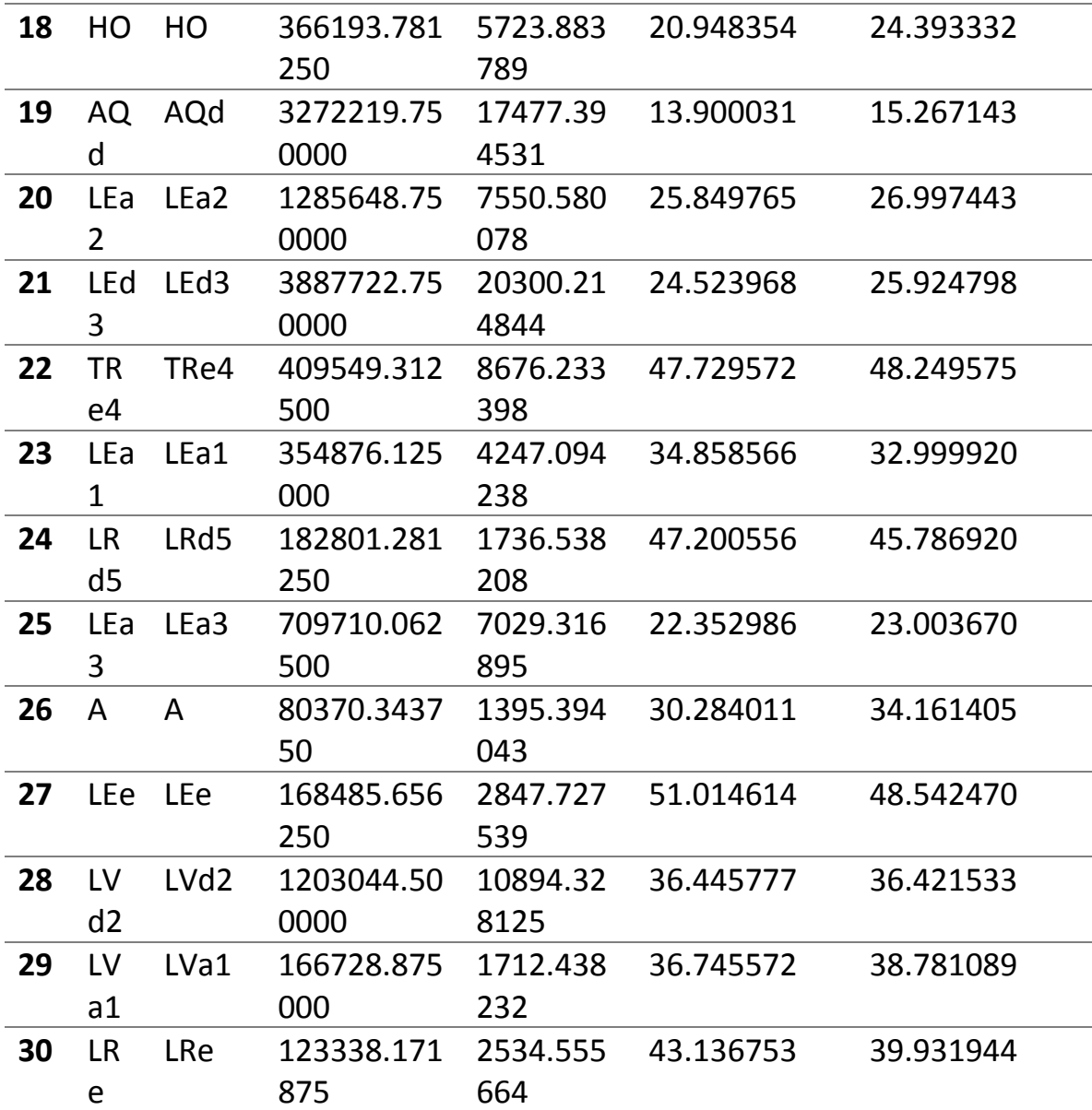